Photoshop CC 2015 Version 16 crack exe file (2022)

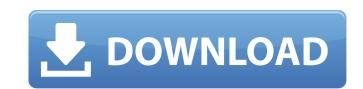

# Photoshop CC 2015 Version 16 Crack + With Key Free X64

# \*\*Figure 8.1:\*\* Adobe Photoshop is an image manipulation program that can be used to easily edit photos and create great images.

# Photoshop CC 2015 Version 16 Crack + X64

Photoshop Elements 10 is available for Windows, macOS, and Android. In this article, we'll be showing how to use Photoshop Elements to edit a variety of images, from documents to photos and patterns. Update: In the December 2019 release of Photoshop Elements, the Graphics panel was replaced by a new dedicated panel called Graphics. The tutorials for that panel have been updated accordingly. Getting Started The first thing you need to do in Photoshop Elements is to open an image to edit. After opening a new image, you'll be presented with the following main panel: Photoshop Elements contains two panels: the Tools panel on the right. The Layers panel is displayed on top of the other panels and can be hidden by clicking the dashes ("5") and clicking the panel below it. You can learn more about the Photoshop Elements window contains a variety of images. – This tab contains basic editing tools for a variety of images. – This tab contains basic editing tools for a variety of images. – This tab contains basic editing tools for a variety of images. – The tayers panel to move, copy, delete, and merge layers and groups. – Use the Layers panel to move, copy, delete, and merge layers and groups. – Use the Photo tab to adjust white balance, exposure, and brightness. – Use the Animation tab to animate your photos. – Use the Animation tab to animate your photos. – Use the Animation tab to animate your photos. – Use the Animation tab to animate your photos. – Use the Animation tab to animate your photos. – Use the Animation tab to animate your photos. – Use the Animation tab to animate your photos. – Use the Photoshop Elements to adjust white balance, exposure, and brightness. Animation – Use the Animation tab to animate your photos. – Use the Animation tab to animate your photos. – Use the Animation tab to animate your photos. – Use the Animation tab to animate your photos. – Use the Animation tab to animate your photos. – Use the Animation tab to animate your photos. – Use the Animation tab to animate your photos. – Use the

### Photoshop CC 2015 Version 16 Free Download

As pharmaceutical companies, hospitals and clinics continue to struggle with shortages of medical supplies, including syringes, fillers and medical tools, the Australian Paralympic Federation has placed an order with a German firm that will sell a new home infusion pump. The pump, made by Medtronic, has been used in places like New Zealand and the United Kingdom to deliver chemotherapy and store information about treatment regimens. It allows patients to remove patches and connect the pump to deliver their medication directly through the skin or, in the case of stored data, using the IP connections in the pump. The Australian Paralympic Federation says the \$25,000 unit will allow Australian wheelchair athletes to train and compete effectively. The order, which is part of a \$7 million contract with Medtronic, represents an agreement the company entered in 2015. The contract is worth \$7 million, but is split equally between hardware and training software. The federal government spent close to \$30 million funding one of the world's most sophisticated drug delivery machines. It is called NexDip (Neosan's Needle-free Drug Infusion System) and was installed at the National Health and Medical Research Council's (NHMRC) National Facility at Concord Hospital in 2015. After two years of living with the machine in a water-filled chamber, NHMRC says the machine was not connected to any hospital system and its use was limited to two specific medical conditions. Peggy Young, a research leader with the NHMRC, says the machine, which is equipped with an IP connection, means people with a range of illnesses can be treated for their conditions. "It is essentially a pump and software," she says. "It delivers medication in the form of a liquid or powder, and it can manage the medicine dispensing, measurement and delivery." A spokeswoman for the Department of Health says the pump is far superior to the current methods of delivering drugs such as some prescription meds which can be given as drops, as they often require frequent admi

#### What's New In?

Q: Find Duplicates In A List And Keep The First Occurence Of The Duplicates I have a list of products that the first column is the date time the comments made. So, what I would like to do is keep a list of the most recently made comments for each product, but since users can make comments in bulk when they come to a product, I have a situation where some comments are duplicated. I have a working solution using Linq to get the most recent comment for each product, but I can't quite get the latest comments of multiple products to appear as a single comment. var  $q = \_db.Comments.Where(x => x.ProductID == productID).OrderByDescending(x => x.CreatedAt).Select(x => x.CreatedAt).FirstOrDefault(); I assume I need to do some sort of join, but I'm not sure how to get that working, or if it's even the best method to go about this. Any help or direction would be greatly appreciated. A: Assuming that CommentDetails is a collection of CommentDetails (you could just put all the IDs in the WHERE clause): var <math>q = \_db.CommentDetails$ . Name, Date = x.CreatedAt }). GroupBy(x => x.CommentDetails.Name, Date = x.CreatedAt }). GroupBy(x => x.CommentID)

# System Requirements For Photoshop CC 2015 Version 16:

Walkthrough: Introduction Contents Project Geist Gameplay Architecture - The Project Geist engine is built on the basis of a known engine, replaced by a clean design where the core graphics and animation are done by high-end hardware. An additional simulation layer allows the game to be targeted for even lower hardware. Gfx Engine - Source - Built on a combination of DirectX and OpenGL. - Uses deferred shading for up to 4096x4096 textures

#### Related links:

http://www.casadanihotel.com/?p=12065 https://www.voyavel.it/wp-content/uploads/2022/07/tengenn.pdf https://www.idhealthagency.com/food/adobe-photoshop-2020-keygen-crack-serial-key-free-download-april-2022/ https://www.mil-spec-industries.com/system/files/webform/thieliz204.pdf http://nineteeneightzero.com/photoshop-2021-version-22-1-0-full-license-3264bit/ http://www.ndvadvisers.com/adobe-photoshop-2021-version-22-5-key-generator-with-registration-code-3264bit-latest-2022/ https://alfagomeopatia.ru/wp-content/uploads/adobe\_photoshop\_cc\_2018.pdf https://www.cityofnewburyport.com/sites/g/files/vyhlif7106/f/uploads/snow\_removal\_information\_jan\_2018.pdf https://www.cameraitacina.com/en/system/files/webform/feedback/makphoe172.pdf http://fnaf-games.com/wp-content/uploads/2022/06/Photoshop\_2022\_Version\_2341\_KeyGenerator\_Free\_Download\_2022Latest.pdf https://www.whitetownship.org/system/files/webform/photoshop-cs5.pdf https://www.amphenolalden.com/system/files/webform/khripaky650.pdf https://johnsonproductionstudios.com/2022/06/30/photoshop-cs4-hack-patch-serial-number-full-torrent-download/ https://entrepreneurlifecompliance.com/wp-content/uploads/2022/06/Photoshop\_2022\_jbkeygenexe\_Free\_Download\_April2022.pdf http://bonnethotelsurabaya.com/?p=29009 https://amandis.be/en/system/files/webform/Photoshop-2021-Version-223.pdf https://okinawahousingportal.com/photoshop-2022-version-23-0-2-download-final-2022/ https://www.indiecongdr.it/wp-content/uploads/2022/07/Adobe Photoshop CC\_2014.pdf https://www.dandrea.com.br/advert/photoshop-express-install-crack-2022-new/ https://www.illuzzzion.com/socialnet/upload/files/2022/06/UGtjvdqbEJv7QRfVpMIk\_30\_f809090cb6cd5d1af6e9f6c4b045e65b\_file.pdf